## **[FULL] Maktaba Shamila 16000 Free Download [FULL Version] Downloadhttps: Scoutmails.com Index301.ph**

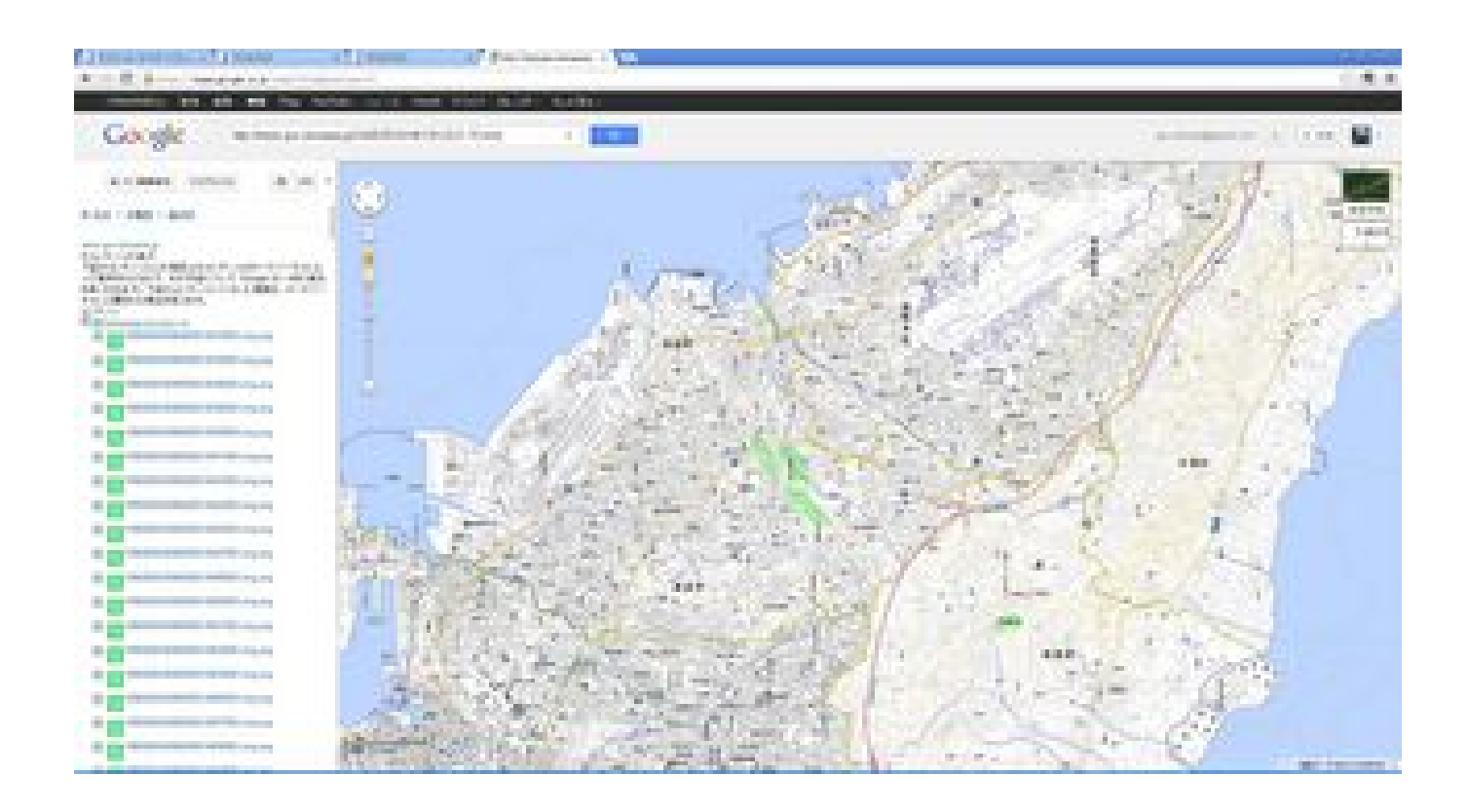

**DOWNLOAD:** <https://byltly.com/2ill0e>

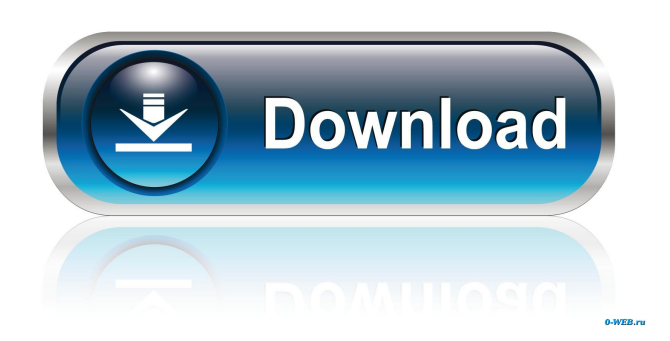

 Maharashtra State Elections. The election candidates, their party affiliations, and photos for the upcoming assembly elections in the state of Maharashtra, India, are listed here. "Door welcome not only means inviting people for party meetings, it is also a prayer. It is based on the belief that every visitor deserves the honour of a warm welcome. " It is also the responsibility of every political worker to create an atmosphere of mutual respect, and the level of civility in public life should be elevated, the Congress said in its election manifesto. "As we enter the final days of campaigning, the Congress party has set a high benchmark for itself, said Congress leader Priyanka Chaturvedi. The Assembly polls in Maharashtra will be held on April 4. The votes will be counted on April 18. Image: Akshit Sharma. AAP is all set to contest the state assembly elections. AAP's Balram Jakhar will fight the elections from Pune Rural constituency in the state of Maharashtra. AAP's Balram Jakhar said that it is time to bring the 'frivolous' union government to an end. The political party has fielded candidates for all the 200 seats in the state assembly elections. While many political parties have got candidates for this assembly elections in Maharashtra, the ruling Bharatiya Janata Party is yet to declare names. We have got more than candidate in many areas, and even in the constituencies that the ruling party is holding. We are confident of getting enough votes, said BJP's candidate from Aurangabad seat Arvind Sawant.Q: Creating a subfolder in Documentos folder I am trying to create a subfolder in Documentos folder, and I am trying the following code: Documentos.Folder folder = Documentos.Folder.CreateFolder("Sample.Folder"); Documentos.Folder sampleFolder = folder.Folders.Add("Sample.Folder"); What happens is, that I get a Null Reference Exception when I am trying to create the folder. Any ideas? A: Try this: Documentos. Folder sampleFolder = Documentos.Folder.CreateFolder(@"C:\Program Files (x86)\Documentos\Sample.Folder"); This is assuming you are using the official Documentos.Folder.CreateFolder method. Q: Comparing rows of dataframe in pandas 82157476af

Related links:

[supernatural season 1 5 720p torrent](http://slangedis.yolasite.com/resources/supernatural-season-1-5-720p-torrent.pdf) [Sorensoft Power Disc Lock 7 Crac](http://grosunko.yolasite.com/resources/Sorensoft-Power-Disc-Lock-7-Crac.pdf) [Purpose Driven Life Tagalog Version Ebook Download](http://kurtave.yolasite.com/resources/Purpose-Driven-Life-Tagalog-Version-Ebook-Download.pdf)